## **The Expression Problem as a Product Line and its Implementation in AHEAD**

**Roberto E. Lopez-Herrejon and Don Batory**

Department of Computer Sciences University of Texas at Austin Austin, Texas, 78712 U.S.A. {rlopez, dsb}@cs.utexas.edu

**Abstract.** Software product lines are defined in terms of feature sets. A family member is defined with the set of features it implements. Several modularization techniques have recently appeared so in an effort to evaluate their usability to implement product lines, we propose a simple yet illustrative product line example based on the *expression problem* that we believe captures the most basic requirements to modularize features.

## **1 Problem Description**

The *expression problem* is a fundamental problem of software design where extensibility is defined by adding features to a program to support a mix of new operations and data types [\[8\]](#page-5-0)[\[14\]](#page-5-1). It has been widely studied within the context of programming language designs where the focus is to achieve data type and operator extensibility in a type-safe manner, without resorting to code modification or repetition and avoiding run-time type errors [\[13\]](#page-5-2)[\[9\]](#page-5-3). Though important issues by themselves, our focus in this report is different as we concentrate on the *design and synthesis* aspects of the expression problem: How can features be modularized and how can they be composed to build variations of a program?

We start with Torgersen's expression problem [\[13\].](#page-5-2) The goal is to define data types to represent expressions of the following language:

Exp  $:: = Add | Lit$ Add  $:: = Exp "++" Exp$ Lit :: = <non-negative integers>

Associated with this grammar is an operation called Print that displays the string representation of an expression. For example, the expression 2+3 can be represented as a three-node tree with an Add node as the root and two Lit nodes as leaves. The operation Print, applied to this tree, displays the string "2+3".

This application can be extended by adding new data types. To support the negation of expressions requires the following grammar extension:

```
Exp :: = \dots | Neg
Neg :: = "-" Exp
```
where ... denotes the previous right-hand side of  $Exp$ . The application can also be extended with new operations, such as Eval, a function that evaluates expressions and returns their numeric value. Applying the operation Eval to the tree of expression 2+3 yields 5 as result.

A natural representation of the expression problem is a two-dimensional matrix [\[14\]](#page-5-1)[\[8\]](#page-5-0)[\[9\].](#page-5-3) *Each matrix entry defines a feature module whose code implements the operation given by the column for the data type given by the row*. Consider the original grammar with data types Lit and Add. Supporting operation Print for them can be represented as a 2×1 matrix [\(Figure 1a](#page-1-0)) where the vertical dimension specifies data types and the horizontal dimension specifies operations. As a naming convention throughout the report, we identify matrix entries by using the first letters of the row and the column, e.g., the entry at the intersection of row Add and column Print is named ap.

When a new data type is added, the change is reflected by adding a new row to the matrix and implementing the operations in each of the columns. [Figure 1b](#page-1-0) shows the result of adding data type Neg to [Figure 1](#page-1-0)a. Symmetrically, adding a new operation modifies the matrix by adding a new column and implementing the operation on the data types specified in each of the rows. The result of adding operation Eval to [Figure 1](#page-1-0)b is shown in [Figure 1](#page-1-0)c.

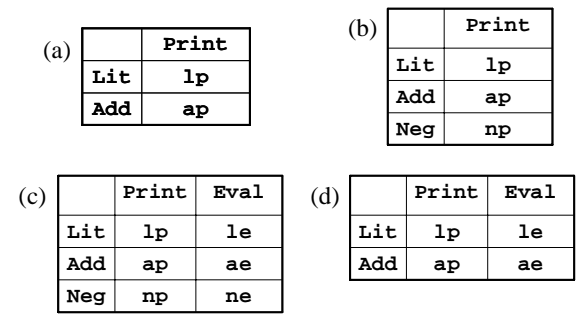

<span id="page-1-0"></span>**Figure 1. Matrix representation of Expression Problem**

Feature sets that can be arranged as matrices of two or more dimensions are *multi-dimensional*. The expression problem is two-dimensional, meaning that it is a design that is extensible along either (data type or operation) dimension. *n*-dimensional means any of the *n* dimensions can be extended [\[5\]](#page-4-0)[\[6\].](#page-5-4)

A feature matrix is a design for a family of programs (a.k.a. product-line). An architect specifies a particular application by selecting the desired row and column features, and composing the identified modules. In our example, this means trimming the feature matrix of unneeded rows and columns and composing the resulting matrix entries. [Fig](#page-1-0)[ure 1](#page-1-0)d is the matrix for an application, called LitAdd, that supports the Print and Eval operations on the Lit and Add data types. An intuitive way to express the composition of modules in a matrix is a *summation*: the desired application is the sum of the contributions of its feature modules, where summation is associative (e.g., left-toright evaluation yields the same result as right-to-left):

LitAdd =  $ae + ap + le + lp$  (1)

The process by which the contents of a matrix are mapped to a summation is not relevant to this report, but a way to do it is explained in [\[5\]](#page-4-0)[\[6\].](#page-5-4) What is important, though, is that it conveys an order in which modules are composed.

## **2 Implementation in AHEAD**

*AHEAD (Algebraic Hierarchical Equations for Application Design)* is a feature module and feature composition technology based on step-wise refinement [\[7\]](#page-5-5)[\[5\]](#page-4-0)[\[1\].](#page-4-1) It was created to address the issues of feature-based development of product-lines, of which the expression problem is a typical example.

AHEAD partitions features into two categories: constants and functions. *Constants* are base programs that modularize any number of classes and interfaces. *Functions* are program deltas, which modularize changes made by the features. Particular applications are *expressions*, which are compositions of feature "constants" and "functions".

LitAdd (or really, any program derivable from an expression problem feature matrix) has a simple Java representation: It has an interface Exp, whose methods print() and eval() are the Print and Eval operations, and classes Lit, Add, and Neg are data types that implement interface Exp. Further LitAdd has class Test that creates instances of the data type classes and invokes their print() and eval() methods.

AHEAD tools use a language, called *Jak* [\[7\]](#page-5-5), that is a superset of Java. The implementation of features like lp, whose elements are standard classes and interfaces, uses pure Java constructs as follows:

```
public interface Exp { void print(); }
class Lit implements Exp {
     int value;
   Lit (int v) { value = v; }
   void print() { System.out.print(value); }
}
class Test {
     Lit ltree;
    Test() { ltree = new Lit(3); }
    void run() { three.print(); }
}
```
To distinguish extensions of these elements, Jak provides modifier keyword *refines*. Also, to refer to the method being extended, Jak uses the construct Super.method-Name(args). For example, here is the Jak code of feature module le:

```
refines interface Exp { int eval(); }
refines class Lit implements Exp {
     int eval() { return value; }
}
refines class Test {
   void run() {
      Super.run();
      System.out.println( ltree.eval() );
```
This feature extends: a) interface  $Exp$  with method  $eval($ ), b) class Lit with a implementation of eval(), and c) class Test with extension to method run() that calls method eval() on ltree. (That is, Super.run() invokes the original method and the System.out.println() is executed afterwards).

The following is the implementation of feature ap. This feature adds new class Add and refines Test class by adding a field atree that is assigned to a new object of class Add in the constructor extension of Test.

```
class Add implements Exp {
    Exp left, right;
    Add (Exp 1, Exp r) { left = 1; right = ri }
    void print() { left.print(); System.out.print("+");
                   right.print(); }
}
refines class Test {
    Add atree;
    refines Test() { atree = new Add(ltree, ltree); }
    void run() { Super.run(); atree.print(); }
}
```
Feature ae consists of two refinements: a) it refines class Add with the implementation of the eval() method, b) it refines class Test with an extension to method run() that calls eval() method on the atree field defined in feature ap.

```
 refines class Add implements Exp {
      int eval() { return left.eval() + right.eval(); }
    }
    refines class Test {
        void run() {
         Super.run();
          atree.print(); System.out.println("= " + atree.eval());
 }
    }
```
Feature np is similar to feature ap. It defines class Neg to represent the negative numbers with the print() method. It also refines class Test with field ntree that is assigned in its constructor refinement to a new object of type Neg.

```
class Neg implements Exp {
    Exp expression;
    Neg (Exp e) { expression = e; }
    void print() {
        System.out.print("-("); expression.print();
        System.out.print(")");
    }
}
refines class Test {
    Neg ntree;
    refines Test() { ntree = new Neg(ltree); }
    void run() { Super.run();ntree.print(); }
}
```
}

}

Finally feature ne consists of a refinement to class Neg to implement eval() method and a refinement to class  $Test$  with an extension to method  $run()$  that calls this method on ntree.

```
refines class Neg implements Exp {
    int eval() { return expression.eval() * -1; }
}
refines class Test {
    void run() {
        Super.run();
        ntree.print(); System.out.println("= " + ntree.eval());
    }
}
```
**Composition Specification**. Each feature is represented by a directory that contains files for each class and interface definition and extension. Thus, AHEAD implementation uses six directories ne, np, ae, ap, le, and lp.

The LitAdd=ae+ap+le+lp summation is evaluated using composer, the AHEAD tool for feature composition. The command line is: $<sup>1</sup>$ </sup>

composer -target=LitAdd lp le ap ae

The following are other valid equations:

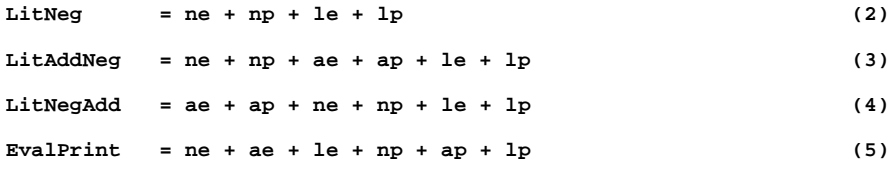

An important characteristic of the features implemented with AHEAD is that for all the valid product line members of the extended expression problem family, no changes are made to definition of the features modules, the variability is expressed with the equations themselves.

## **3 References**

<span id="page-4-1"></span>[1] AHEAD Tool Suite (ATS).

http://www.cs.utexas.edu/users/schwartz

- [2] D. Batory and S. O'Malley, "The Design and Implementation of Hierarchical Software Systems with Reusable Components", *ACM TOSEM*, October 1992.
- [3] D. Batory, G. Chen, E. Robertson, and T. Wang, "Design Wizards and Visual Programming Environments for GenVoca Generators", *IEEE Trans. on Soft. Engr*., May 2000, 441-452.
- [4] D. Batory, and B.J Geraci, "Composition Validation and Subjectivity in GenVoca Generators". *IEEE Trans. Soft. Engr.*, February (1997) 67-82.
- <span id="page-4-0"></span>[5] D. Batory, R.E. Lopez-Herrejon, J.P. Martin, "Generating Product-Lines of Product-Families". *Automated Software Engineering Conference*, September 2002.

<sup>1.</sup> That features are listed in reverse order in which they are summed is an implementation/legacy oddity of composer.

- <span id="page-5-4"></span>[6] D. Batory, J. Liu, and J.N. Sarvela, "Refinements and Multidimensional Separation of Concerns". *ACM SIGSOFT*, September 2003.
- <span id="page-5-5"></span>[7] D. Batory, J.N. Sarvela, and A. Rauschmayer, "Scaling Step-Wise Refinement", *IEEE Trans. Soft. Engr.* June 2004.
- <span id="page-5-0"></span>[8] W.R. Cook, "Object-Oriented Programming versus Abstract Data Types". Workshop on Foundations of Object-Oriented Languages, Lecture Notes in Computer Science, Vol. 173. Spring-Verlag, (1990) 151-178
- <span id="page-5-3"></span>[9] R.B. Findler and M. Flatt, "Modular Object-Oriented Programming with Units and Mixins". ICFP, (1998) 94-104
- [10] D.L. Parnas, "Information Distribution Aspects of Design Methodology". TR, Department of Computer Science, Carnegie Mellon University, Pittsburgh, PA, (1971).
- [11] D.L. Parnas, " On the Criteria To Be Used in Decomposing Systems into Modules". *CACM* Dec. (1972) 1053-1058.
- [12] C. Prehofer, "Feature-Oriented Programming: A Fresh Look at Objects". *ECOOP* (1997) 419-443
- <span id="page-5-2"></span>[13] M. Torgensen, "The Expresion Problem Revisited. Four new solutions using generics". *ECOOP* (2004).
- <span id="page-5-1"></span>[14] P. Wadler, "The expression problem". Posted on the Java Genericity mailing list (1998)